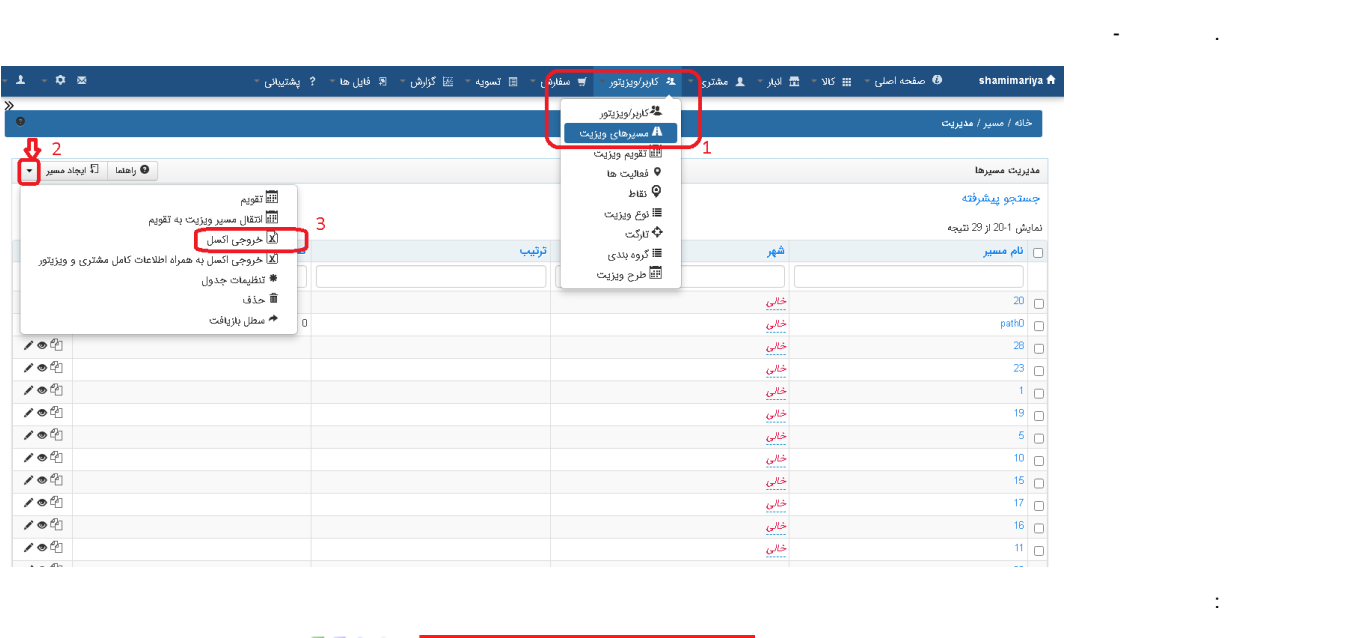

 $\begin{aligned} \frac{1}{\sqrt{2}}\left\{ \begin{array}{cc} \frac{1}{\sqrt{2}} & \text{if } \frac{1}{\sqrt{2}}\left(\frac{1}{\sqrt{2}}\right) & \text{if } \frac{1}{\sqrt{2}}\left(\frac{1}{\sqrt{2}}\right) & \text{if } \frac{1}{\sqrt{2}}\left(\frac{1}{\sqrt{2}}\right) & \text{if } \frac{1}{\sqrt{2}}\left(\frac{1}{\sqrt{2}}\right) & \text{if } \frac{1}{\sqrt{2}}\left(\frac{1}{\sqrt{2}}\right) & \text{if } \frac{1}{\sqrt{2}}\left(\frac{1}{\sqrt{2}}\$ 

<span id="page-0-0"></span>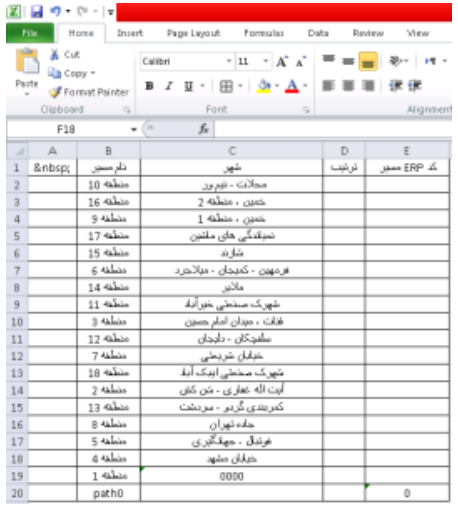

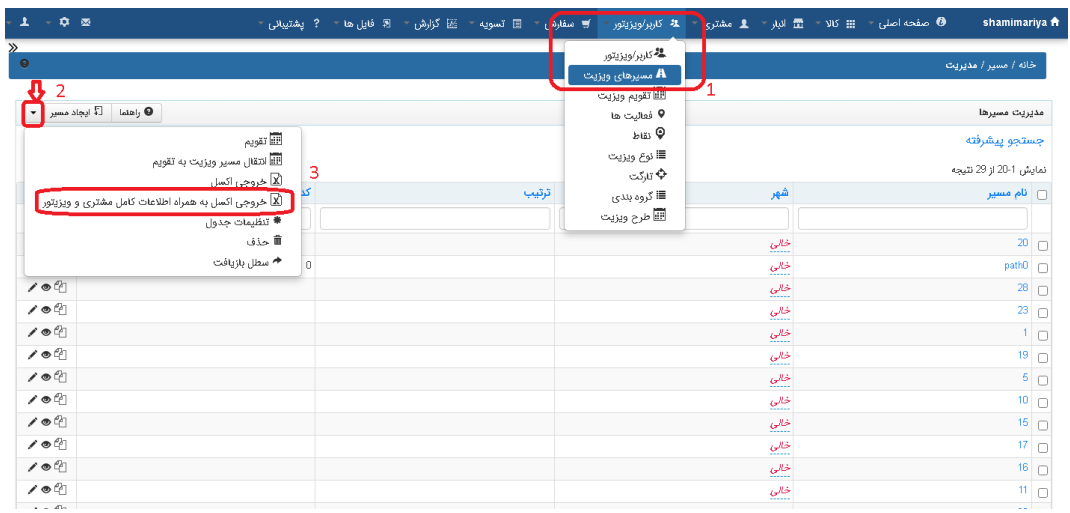

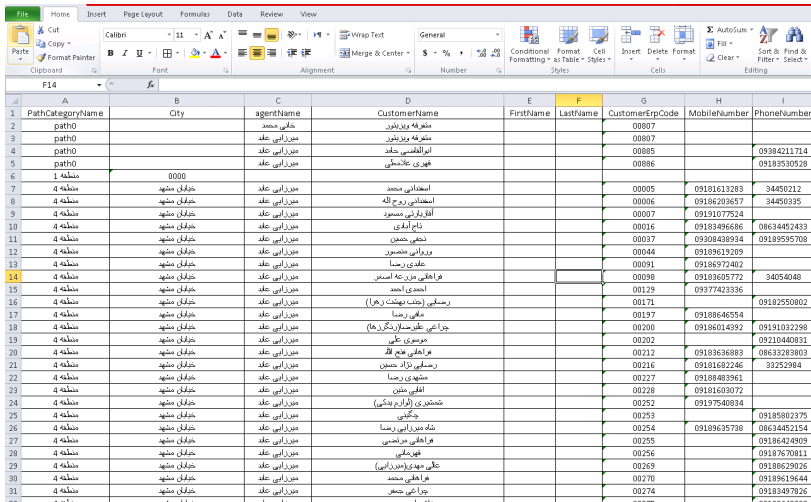

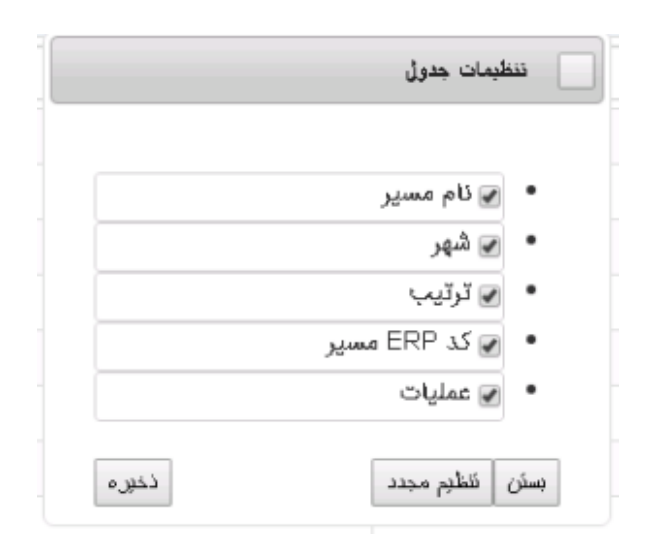

 $\frac{1}{2}$ 

 $\pm$ 

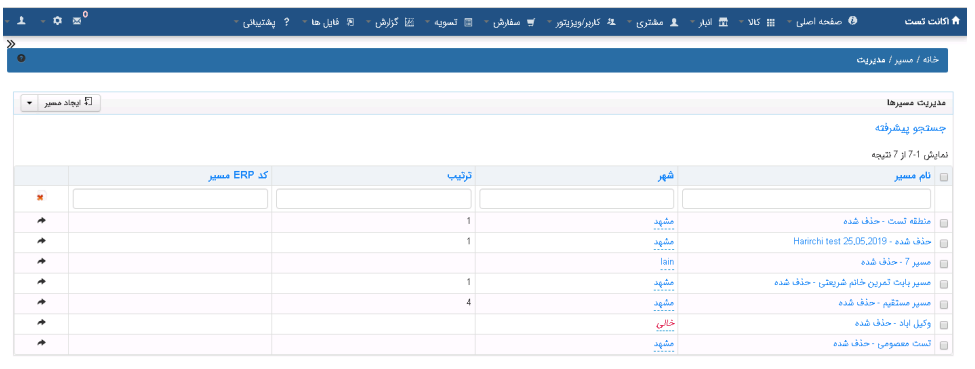

تمام حقوق برای شرکت سامیان سافت محفوظ است.® 2019<br>شمه 4.20.249<br><mark>- Cro-cross</mark><br>با فرود اقعادی<br>- Cro<sup>ss با</sup> میرود اقعادی